# **Supplementary Materials**

## **A hybrid data balancing method for classification of imbalanced training data within Google Earth Engine: Case studies from mountainous regions**

Amin Naboureh, Ainong Li\*, Jinhu Bian, Guangbian Lei, and Meisam Amani

\* Corresponding author.

E-mail addresses: amin.nabore@mails.ucas.ac.cn (A. Naboureh), ainongli@imde.ac.cn (A. Li), [bianjinhu@imde.ac.cn](mailto:bianjinhu@imde.ac.cn) (J. Bian), [leiguangbin@imde.ac.cn](mailto:leiguangbin@imde.ac.cn) (G, Lei), [meisam.amani@woodplc.com](mailto:meisam.amani@woodplc.com) (M. Amani).

## **Content:**

1. Scripts for investigating the role of different complementary information on the accuracies of MLC classes.

2. Scripts for implementing PROSRUS for LC mapping using time-series Landsat images in the GEE platform.

Scripts for investigating the role of different complementary information on the accuracies of MLC classes:

var bandsAll= ['B2', 'B3', 'B4', 'B5', 'B6', 'B7', 'slope','elevation','aspect',

'NDVI','NDBI','NDWI','SAVI']

var bands= ee.List([['B2', 'B3', 'B4', 'B5', 'B6', 'B7'],

['B2', 'B3', 'B4', 'B5', 'B6', 'B7', 'slope','elevation','aspect'],

['B2', 'B3', 'B4', 'B5', 'B6', 'B7', 'NDVI','NDBI','NDWI','SAVI'],

['B2', 'B3', 'B4', 'B5', 'B6', 'B7', 'slope','elevation','aspect', 'NDVI','NDBI','NDWI','SAVI']])

Importing Landsat-8 images as an ImageCollection

var LL8 = ee.ImageCollection('LANDSAT/LC08/C01/T1\_SR') .filterBounds(geometry) .filterDate('2019-05-01', '2019-10-01') .filterMetadata('CLOUD\_COVER', 'less\_than', 10) .map(function(image){return image.clip(geometry)});

## Calculating complementary data

var addIndices = function(image) { var NDVI = image.normalizedDifference(['B5', 'B4']).rename('NDVI'); var NDBI = image.normalizedDifference(['B6', 'B5']).rename('NDBI'); var NDWI = image.normalizedDifference(['B3', 'B5']).rename('NDWI'); var SAVI = image.expression(  $'(1 + L) * (NIR - RED) / (NIR + RED + L)$ , { 'NIR':image.select('B5'), 'RED':image.select('B4'), 'L': 0.428}).rename ('SAVI');

return image.addBands(NDVI).addBands(NDBI).addBands(NDWI).addBands(SAVI);

};

var srtm30 = ee.Image('USGS/SRTMGL1\_003').clip(geometry);

var slope30 = ee.Terrain.slope(srtm30);

var aspect $30 = ee$ . Terrain. aspect(srtm $30$ );

Adding complementary information to image collection

var LL82 = LL8.map(addIndices)

var LL821= LL8.median().addBands(srtm30.select('elevation')).addBands(slope30).addBands(aspect30) var LL83 = LL82.median().addBands(srtm30.select('elevation')).addBands(slope30).addBands(aspect30);

var DataOrig = table.randomColumn("random",12345);

var DataTrain = DataOrig.filter(ee.Filter.lte('random',0.5))

var DataValid = DataOrig.filter(ee.Filter.gt('random',0.5))

var DataSamp = LL83.select(bandsAll).sampleRegions({ collection: DataTrain, properties: ['landcover','classTY'], scale: 30  $\}$ 

```
var accuracyTable = bands.map(function(SBands){
```
var classifier = ee.Classifier.smileRandomForest({numberOfTrees: 500,variablesPerSplit: 4}) .train({ features: DataSamp, classProperty: 'landcover', inputProperties: SBands, });

var classified = LL83.select(SBands).classify(classifier);

```
var validData = classified.sampleRegions({
collection: DataValid, 
properties: ['landcover'], 
scale: 30
});
```
var errorMatrix = validData.errorMatrix('landcover', 'classification');

return ee.Feature(null, {

"SCC": SBands,

```
 "OA": errorMatrix.accuracy(),
   "UA": errorMatrix.consumersAccuracy().project([1]),
   "PA": errorMatrix.producersAccuracy().project([0]),
   "KAP": errorMatrix.kappa()
  }) 
});
Export.table.toDrive({
  collection: ee.FeatureCollection(accuracyTable), 
  description: 'LL8', 
  folder: "AminLandsat8",
  fileNamePrefix: "LL8",
```
fileFormat: 'CSV'

});

Scripts for implementing PROSRUS for LC mapping using time-series Landsat images in the GEE platform:

var bandsAll= ['B2', 'B3', 'B4', 'B5', 'B6', 'B7', 'slope','elevation','aspect', 'NDVI','NDBI','NDWI','SAVI']

#### Importing Landsat-8 images as an ImageCollection

```
var LL8 = ee.ImageCollection('LANDSAT/LC08/C01/T1_SR')
   .filterBounds(geometry)
   .filterDate('2019-05-01', '2019-10-01')
   .filterMetadata('CLOUD_COVER', 'less_than', 10)
```
.map(function(image){return image.clip(geometry)});

#### Calculating spectral indices

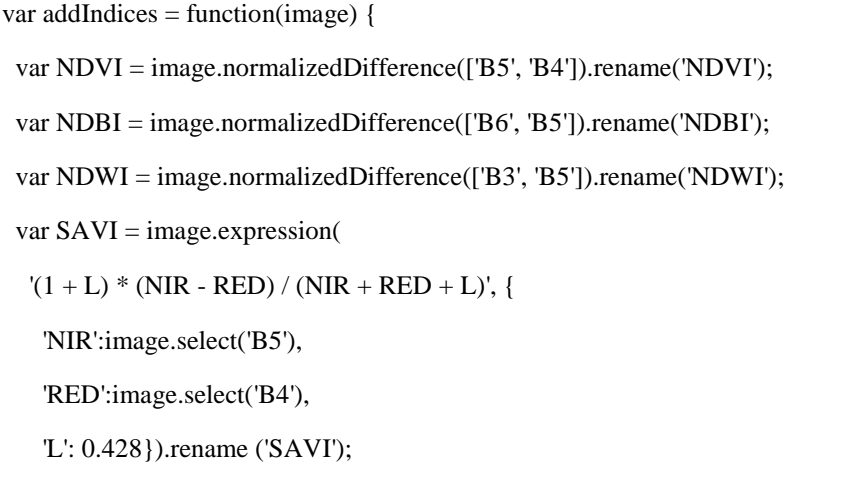

return image.addBands(NDVI).addBands(NDBI).addBands(NDWI).addBands(SAVI);

## };

## Importing SRTM data and Generating topographic data

var srtm30 = ee.Image('USGS/SRTMGL1\_003').clip(geometry);

var slope30 = ee.Terrain.slope(srtm30);

var aspect30 = ee.Terrain.aspect(srtm30);

## Adding optimal features to image collection

var LL82 = LL8.map(addIndices)

var LL83 = LL82.median().addBands(srtm30.select('elevation')).addBands(slope30).addBands(aspect30);

var DataOrig = table.randomColumn("random",12345); var DataTrain = DataOrig.filter(ee.Filter.lte('random',0.5)) var DataValid = DataOrig.filter(ee.Filter.gt('random',0.5))

var DataSamp = LL83.select(bandsAll).sampleRegions({ collection: DataTrain, properties: ['landcover','classTY'], scale: 30

 $\}$ :

Splitting data to minority, majority and middle groups, and introducing 200 different fractions for balancing majority and minority classes (middle classes stay unchanged)

var DataMinority = DataSamp.filter(ee.Filter.inList('classTY',

ee.List(['water','wetland','snow','grassland']))).randomColumn("random");

var DataMajority = DataSamp.filter(ee.Filter.inList('classTY',

ee.List(['cropland','bareland']))).randomColumn("random");

var DataMidle = DataSamp.filter(ee.Filter.inList('classTY',

ee.List(['artificial']))).randomColumn("random");

var percc = ee.List([[0.1,0.1],[0.2,0.1],[0.3,0.1],[0.4,0.1],[0.5,0.1],[0.6,0.1],[0.7,0.1],[0.8,0.1],[0.9,0.1],[1,0.1], [0.1,0.2],[0.2,0.2],[0.3,0.2],[0.4,0.2],[0.5,0.2],[0.6,0.2],[0.7,0.2],[0.8,0.2],[0.9,0.2],[1,0.2], [0.1,0.3],[0.2,0.3],[0.3,0.3],[0.4,0.3],[0.5,0.3],[0.6,0.3],[0.7,0.3],[0.8,0.3],[0.9,0.3],[1,0.3], [0.1,0.4],[0.2,0.4],[0.3,0.4],[0.4,0.4],[0.5,0.4],[0.6,0.4],[0.7,0.4],[0.8,0.4],[0.9,0.4],[1,0.4], [0.1,0.5],[0.2,0.5],[0.3,0.5],[0.4,0.5],[0.5,0.5],[0.6,0.5],[0.7,0.5],[0.8,0.5],[0.9,0.5],[1,0.5],  $[0.1, 0.6]$ , $[0.2, 0.6]$ , $[0.3, 0.6]$ , $[0.4, 0.6]$ , $[0.5, 0.6]$ , $[0.6, 0.6]$ , $[0.7, 0.6]$ , $[0.8, 0.6]$ , $[0.9, 0.6]$ , $[1, 0.6]$ ,  $[0.1, 0.7], [0.2, 0.7], [0.3, 0.7], [0.4, 0.7], [0.5, 0.7], [0.6, 0.7], [0.7, 0.7], [0.8, 0.7], [0.9, 0.7], [1, 0.7],$ [0.1,0.8],[0.2,0.8],[0.3,0.8],[0.4,0.8],[0.5,0.8],[0.6,0.8],[0.7,0.8],[0.8,0.8],[0.9,0.8],[1,0.8], [0.1,0.9],[0.2,0.9],[0.3,0.9],[0.4,0.9],[0.5,0.9],[0.6,0.9],[0.7,0.9],[0.8,0.9],[0.9,0.9],[1,0.9],  $[0.1,1]$ , $[0.2,1]$ , $[0.3,1]$ , $[0.4,1]$ , $[0.5,1]$ , $[0.6,1]$ , $[0.7,1]$ , $[0.8,1]$ , $[0.9,1]$ , $[0.1,1]$ ,  $[0.1,1.1], [0.1,1.2], [0.1,1.3], [0.1,1.4], [0.1,1.5], [0.1,1.6], [0.1,1.7], [0.1,1.8], [0.1,1.9], [0.1,2],$ [0.2,1.1],[0.2,1.2],[0.2,1.3],[0.2,1.4],[0.2,1.5],[0.2,1.6],[0.2,1.7],[0.2,1.8],[0.2,1.9],[0.2,2], [0.3,1.1],[0.3,1.2],[0.3,1.3],[0.3,1.4],[0.3,1.5],[0.3,1.6],[0.3,1.7],[0.3,1.8],[0.3,1.9],[0.3,2],

[0.4,1.1],[0.4,1.2],[0.4,1.3],[0.4,1.4],[0.4,1.5],[0.4,1.6],[0.4,1.7],[0.4,1.8],[0.4,1.9],[0.4,2], [0.5,1.1],[0.5,1.2],[0.5,1.3],[0.5,1.4],[0.5,1.5],[0.5,1.6],[0.5,1.7],[0.5,1.8],[0.5,1.9],[0.5,2],  $[0.6,1.1]$ , $[0.6,1.2]$ , $[0.6,1.3]$ , $[0.6,1.4]$ , $[0.6,1.5]$ , $[0.6,1.6]$ , $[0.6,1.7]$ , $[0.6,1.8]$ , $[0.6,1.9]$ , $[0.6,2]$ ,  $[0.7,1.1]$ , $[0.7,1.2]$ , $[0.7,1.3]$ , $[0.7,1.4]$ , $[0.7,1.5]$ , $[0.7,1.6]$ , $[0.7,1.7]$ , $[0.7,1.8]$ , $[0.7,1.9]$ , $[0.7,2]$ ,  $[0.8,1.1]$ , $[0.8,1.2]$ , $[0.8,1.3]$ , $[0.8,1.4]$ , $[0.8,1.5]$ , $[0.8,1.6]$ , $[0.8,1.7]$ , $[0.8,1.8]$ , $[0.8,1.9]$ , $[0.8,2]$ , [0.9,1.1],[0.9,1.2],[0.9,1.3],[0.9,1.4],[0.9,1.5],[0.9,1.6],[0.9,1.7],[0.9,1.8],[0.9,1.9],[0.9,2], [1,1.1], [1,1.2], [1,1.3], [1,1.4], [1,1.5], [1,1.6], [1,1.7], [1,1.8], [1,1.9], [1,2] ])

var accuracyTable = percc.map(function(perxx){

Random under sampling

var DataMajority2 = DataMajority.filter(ee.Filter.lte('random',ee.List(perxx).get(0)))

### Random over sampling

var DataMinority2 = DataMinority.merge(DataMinority.filter(ee.Filter.lte('random',ee.List(perxx).get(1))))

#### Merging them together to build final dataset

var Data2 = DataMinority2.merge(DataMajority2.merge(DataMidle))

```
var classifier = ee.Classifier.smileRandomForest({numberOfTrees: 500,variablesPerSplit: 4})
.train({
features: Data2, 
classProperty: 'landcover',
inputProperties: bandsAll,
});
```
var classified = LL83.select(bandsAll).classify(classifier);

var validData = classified.sampleRegions({ collection: DataValid, properties: ['landcover'], scale: 30  $\}$ :

var errorMatrix = validData.errorMatrix('landcover', 'classification');

return ee.Feature(null, {

"SCC": perxx,

"OA": errorMatrix.accuracy(),

"UA": errorMatrix.consumersAccuracy().project([1]),

"PA": errorMatrix.producersAccuracy().project([0]),

"KAP": errorMatrix.kappa()

})

});

print(ee.FeatureCollection(accuracyTable).toList(200).get(10))

```
Export.table.toDrive({
```
collection: ee.FeatureCollection(accuracyTable),

description: 'LL8\_FracS1',

folder: "AminLandsat8",

fileNamePrefix: "LL8\_FracS1",

fileFormat: 'CSV'

});